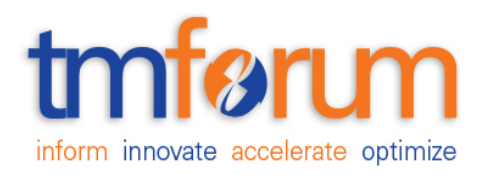

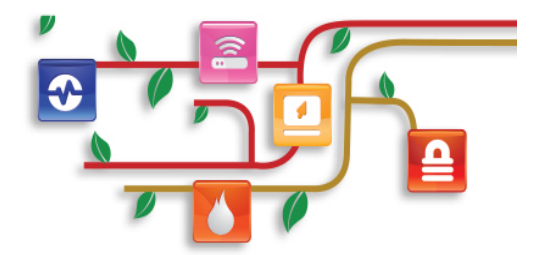

## *TM Forum Specification*

## **Geographic Location API REST Specification**

 **TMF675 Release 17.5.0 January 2018**

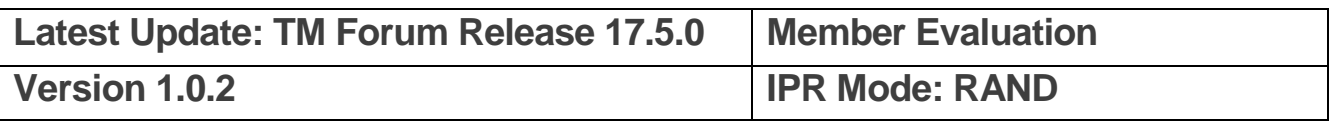

## <span id="page-1-0"></span>**NOTICE**

Copyright © TM Forum 2018. All Rights Reserved.

This document and translations of it may be copied and furnished to others, and derivative works that comment on or otherwise explain it or assist in its implementation may be prepared, copied, published, and distributed, in whole or in part, without restriction of any kind, provided that the above copyright notice and this section are included on all such copies and derivative works. However, this document itself may not be modified in any way, including by removing the copyright notice or references to TM FORUM, except as needed for the purpose of developing any document or deliverable produced by a TM FORUM Collaboration Project Team (in which case the rules applicable to copyrights, as set forth in the [TM](http://www.tmforum.org/IPRPolicy/11525/home.html)  [FORUM IPR Policy,](http://www.tmforum.org/IPRPolicy/11525/home.html) must be followed) or as required to translate it into languages other than English.

The limited permissions granted above are perpetual and will not be revoked by TM FORUM or its successors or assigns.

This document and the information contained herein is provided on an "AS IS" basis and TM FORUM DISCLAIMS ALL WARRANTIES, EXPRESS OR IMPLIED, INCLUDING BUT NOT LIMITED TO ANY WARRANTY THAT THE USE OF THE INFORMATION HEREIN WILL NOT INFRINGE ANY OWNERSHIP RIGHTS OR ANY IMPLIED WARRANTIES OF MERCHANTABILITY OR FITNESS FOR A PARTICULAR PURPOSE.

Direct inquiries to the TM Forum office:

4 Century Drive Suite 100 Parsippany, NJ 07054, USA Tel No. +1 973 944 5100 Fax No. +1 973 944 5110 TM Forum Web Page: [www.tmforum.org](http://www.tmforum.org/)

## <span id="page-2-0"></span>**TABLE OF CONTENTS**

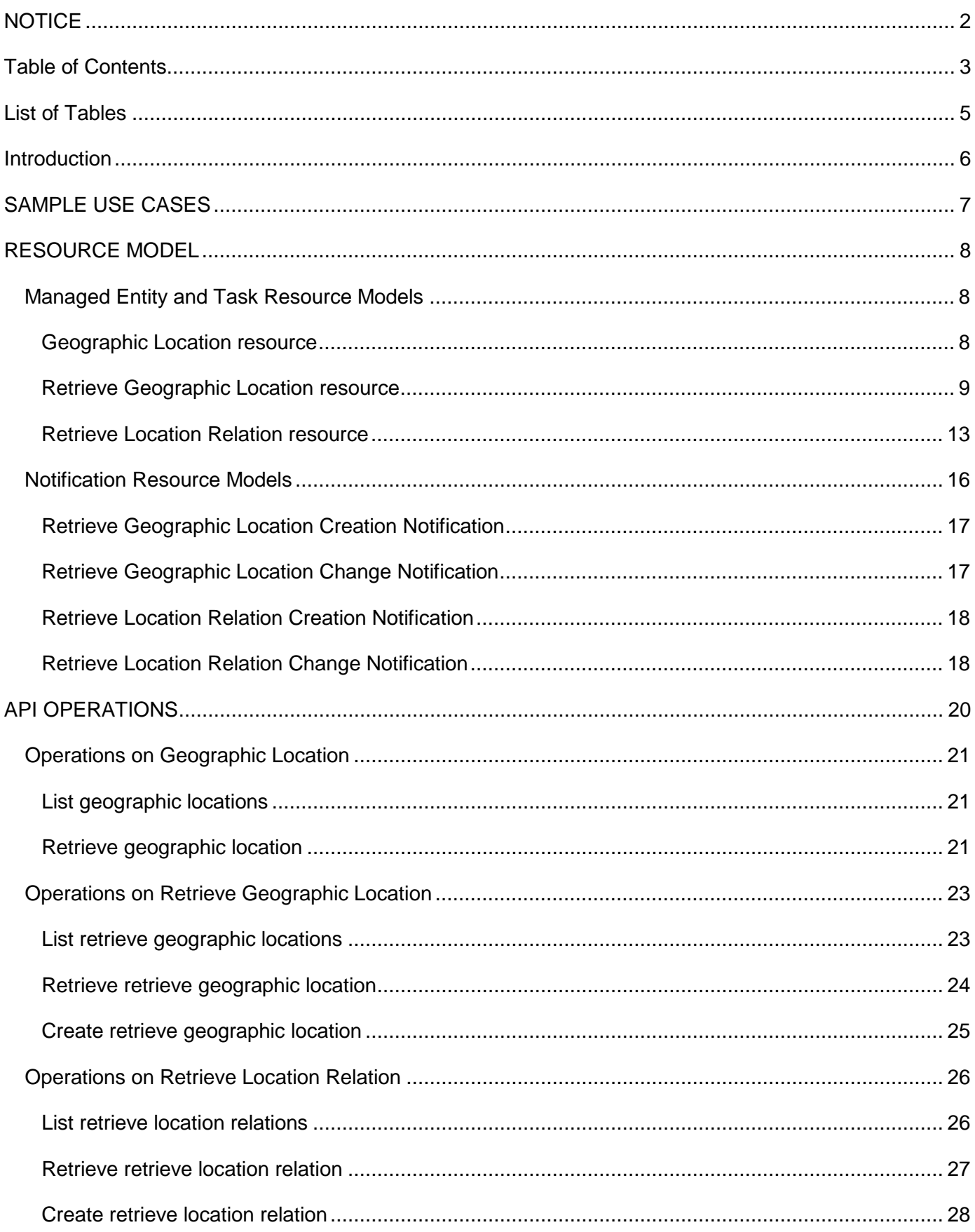

### Any Management API REST Specification

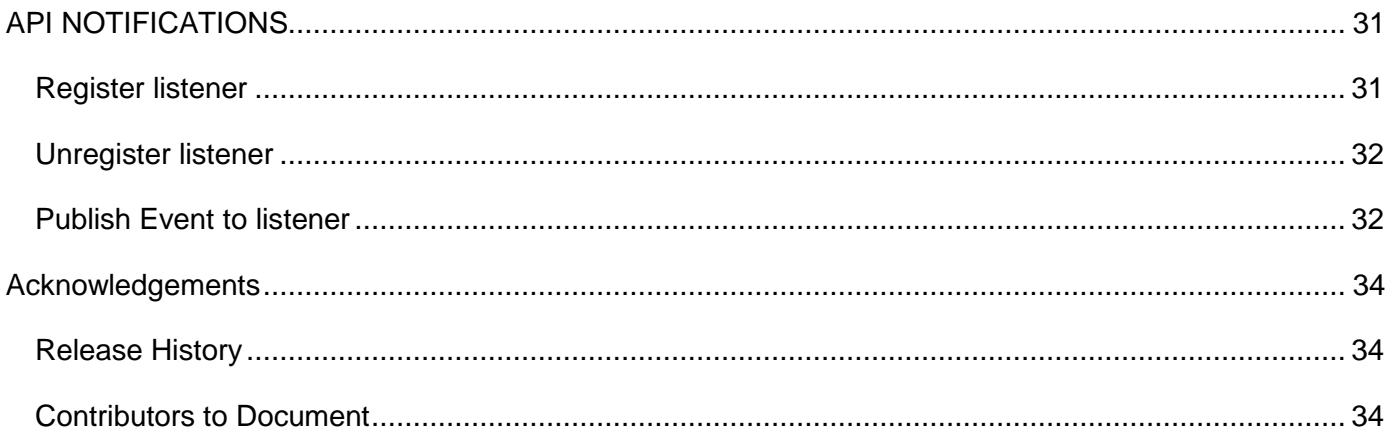

## <span id="page-4-0"></span>**LIST OF TABLES**

N/A

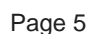

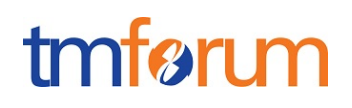

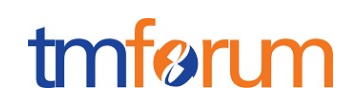

## <span id="page-5-0"></span>**INTRODUCTION**

.

The following document is the specification of the REST API for geographic location management. It includes the model definition as well as all available operations.

A Geographic Location is a point, a surface or a volume defined by geographic point(s). These points should be associated with accuracy and a spatial reference.

The geographic location API provides a standardized client interface to a location management system.

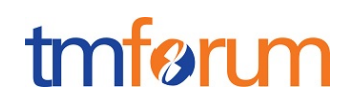

## <span id="page-6-0"></span>**SAMPLE USE CASES**

Reader will find example of use cases using Usage API in "Open Digital Business Scenarios and Use Cases" document.

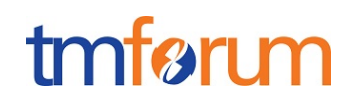

#### <span id="page-7-0"></span>**RESOURCE MODEL**

<span id="page-7-1"></span>Managed Entity and Task Resource Models

## <span id="page-7-2"></span>GEOGRAPHIC LOCATION RESOURCE

Structured textual way of describing a geographic location. A geographic location allows describing through coordinate(s), a point, a line or a space.

#### **Resource model**

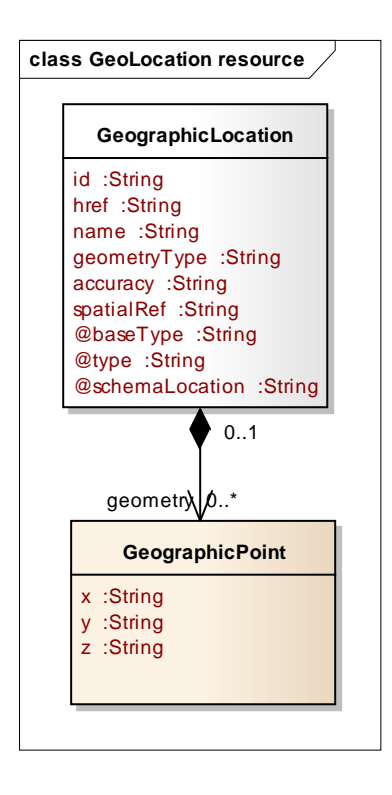

#### **Field descriptions**

#### *GeographicLocation* fields

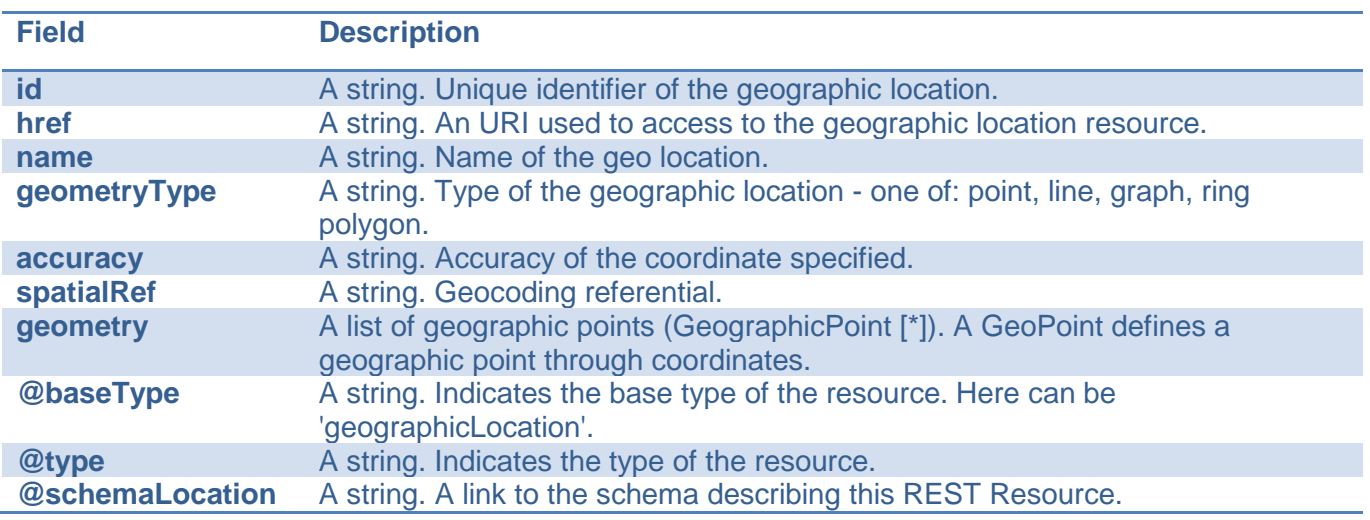

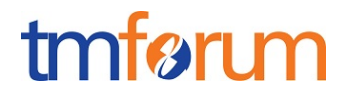

#### *GeographicPoint* sub-resource

A GeoPoint defines a geographic point through coordinates.

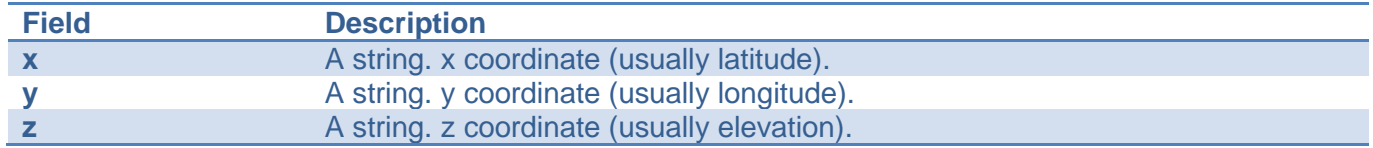

#### **Json representation sample**

We provide below the json representation of an example of a 'GeographicLocation' resource object

```
{
    "id": "8980", 
    "href": "https://host:port/location/geographicLocation/4164", 
    "name": "London", 
    "geometryType": "polygon", 
    "accuracy": "", 
    "spatialRef": "WGS84",
    "geometry": [
      {
         "x": "1.430937", 
         "y": "43.597208", 
         "z": ""
      },
      {
         "x": "22.65899", 
         "y": "43.597208", 
         "z": ""
      },
      {
         "x": "13.26589", 
         "y": "53.236589", 
         "z": ""
      },
      {
         "x": "1.430937", 
         "y": "53.597208", 
         "z": ""
      }
   ]
}
```
## <span id="page-8-0"></span>RETRIEVE GEOGRAPHIC LOCATION RESOURCE

This resource is used to manage the request and response to retrieve a thing (any object).

#### **Resource model**

# tmfør m

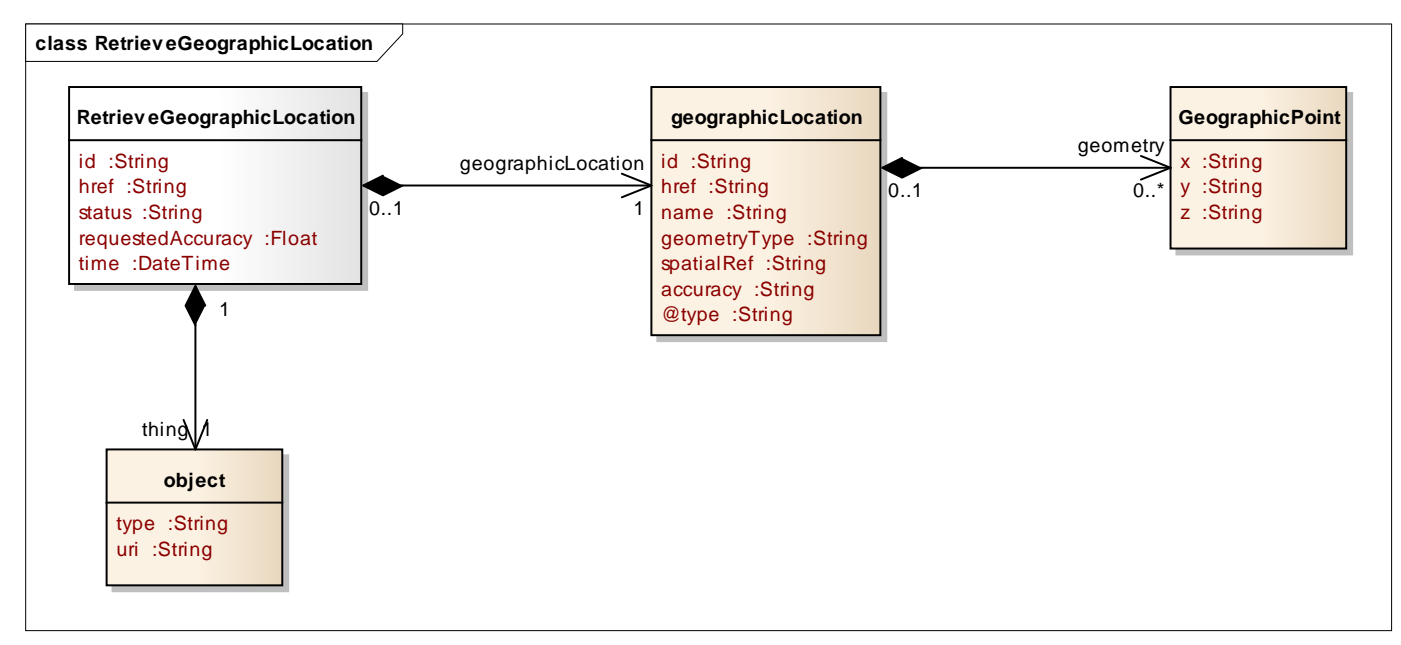

#### **Lifecycle**

Rejected: Task request is rejected - data provided in the request do not fit API structure

In Progress: Task execution has begun and it is in progress

Done: Task has been done and the result could be a successor a fail

Terminated with Error: Task has not been executed correctly and no response is provided. This status do not means a 'fail' status.

Note that an implementation of the specification may enrich the list of states depicted in the diagram. The state machine specifying the typical state change transitions is provided below.

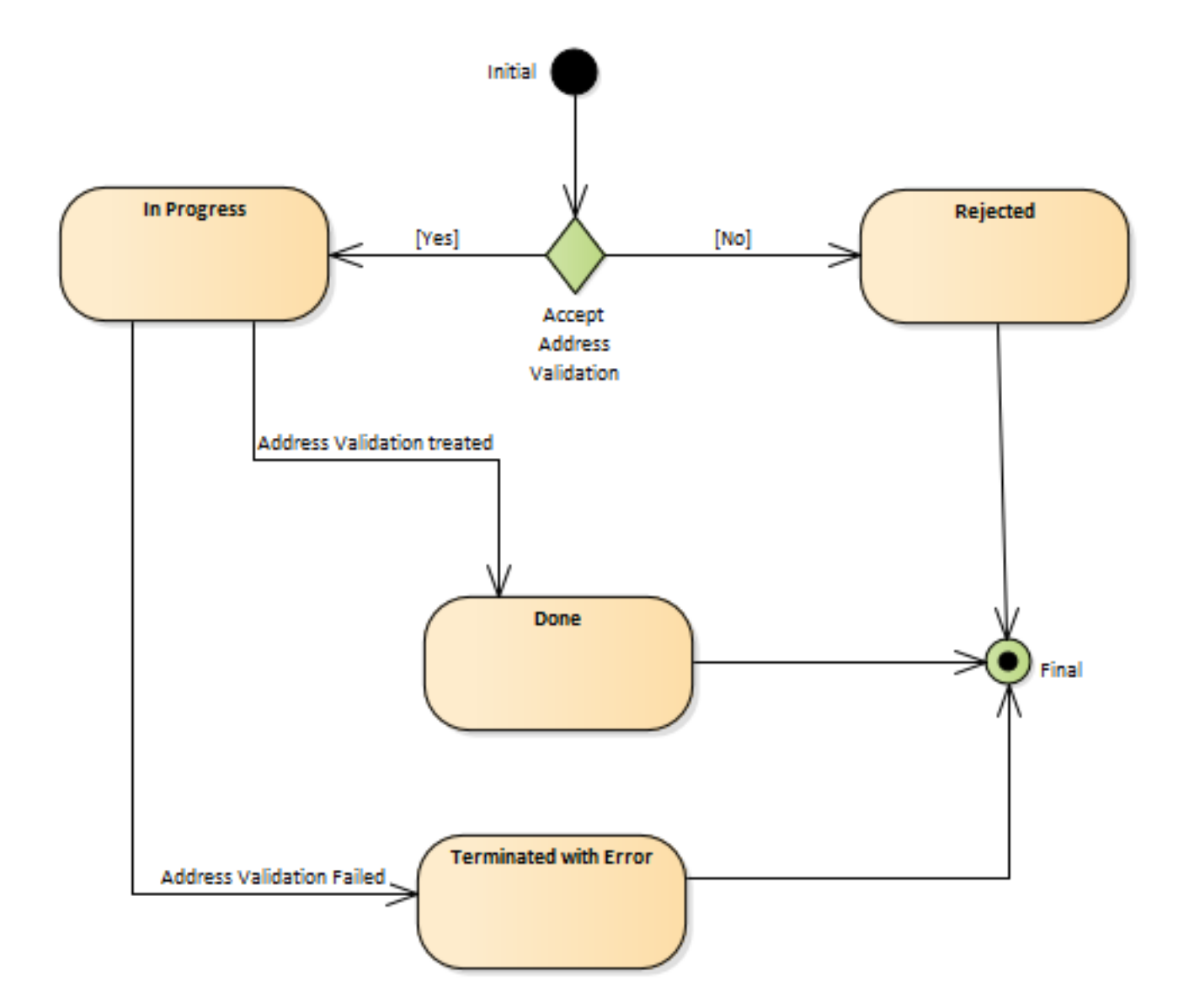

### **Field descriptions**

#### *RetrieveGeographicLocation* fields

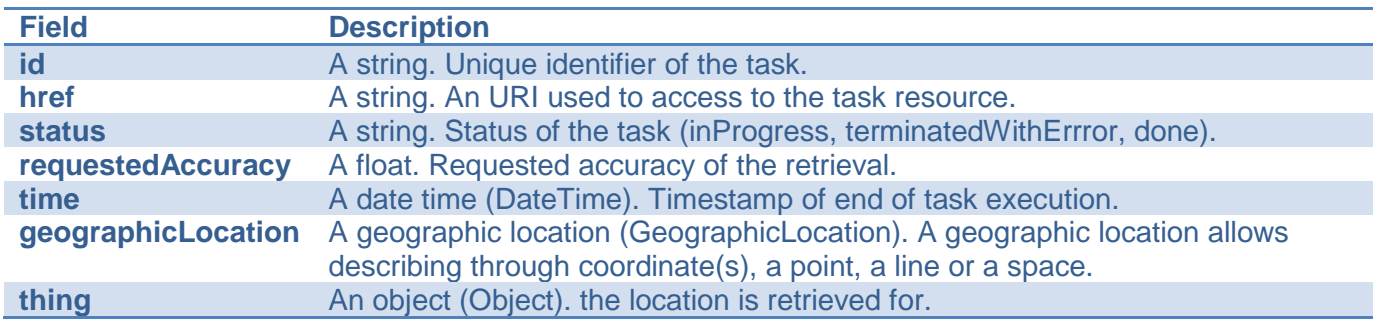

#### *GeographicLocation* sub-resource

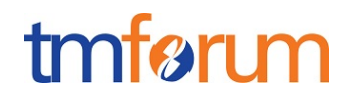

Structured textual way of describing a geographic location. A geographic location allows describing through coordinate(s), a point, a line or a space.

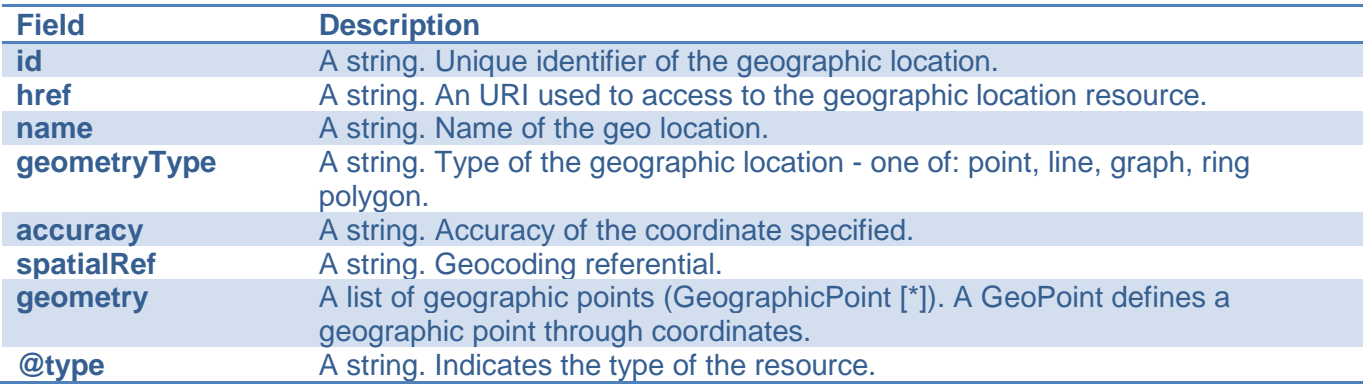

#### *GeographicPoint* sub-resource

A GeoPoint defines a geographic point through coordinates.

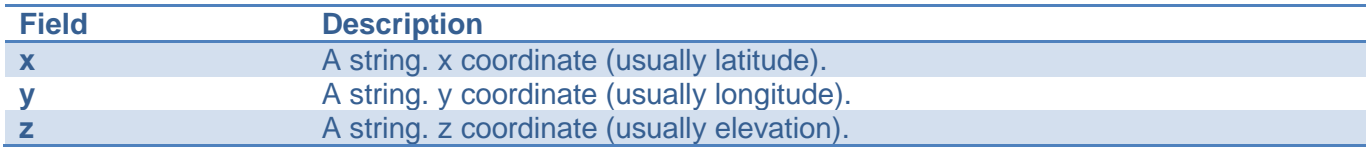

#### *Object* sub-resource

Object, the location is retrieved for.

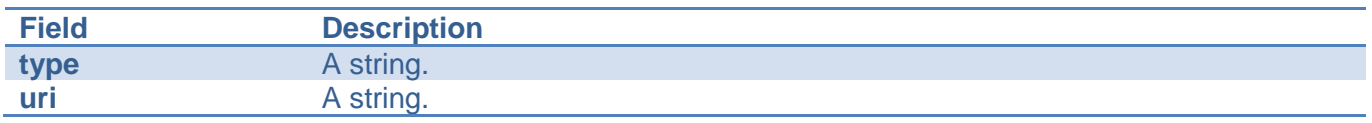

#### **Json representation sample**

We provide below the json representation of an example of a 'RetrieveGeographicLocation' resource object

```
{
   "id": "2008", 
   "href": "https://host:port/location/geographicLocation/4264", 
   "status": "done", 
   "requestedAccuracy": 34.78, 
   "time": "2017-07-18T00:00", 
   "geographicLocation": {
     "id": "3488", 
     "href": "https://host:port/location/geographicLocation/4164", 
     "name": "London", 
     "geometryType": "point", 
      "accuracy": "0.01", 
      "spatialRef": "WGS84", 
     "geometry": [
       {
```
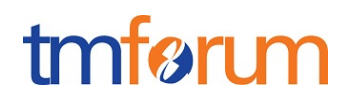

```
 "x": "1.430937", 
            "y": "43.597208", 
            "z": ""
         }
      ]
    }, 
    "thing": {
      "type": "tel", 
       "uri": "00447572116425"
   }
}
```
## <span id="page-12-0"></span>RETRIEVE LOCATION RELATION RESOURCE

This resource is used to manage the request and response to retrieve the relation between two geographic locations.

#### **Resource model**

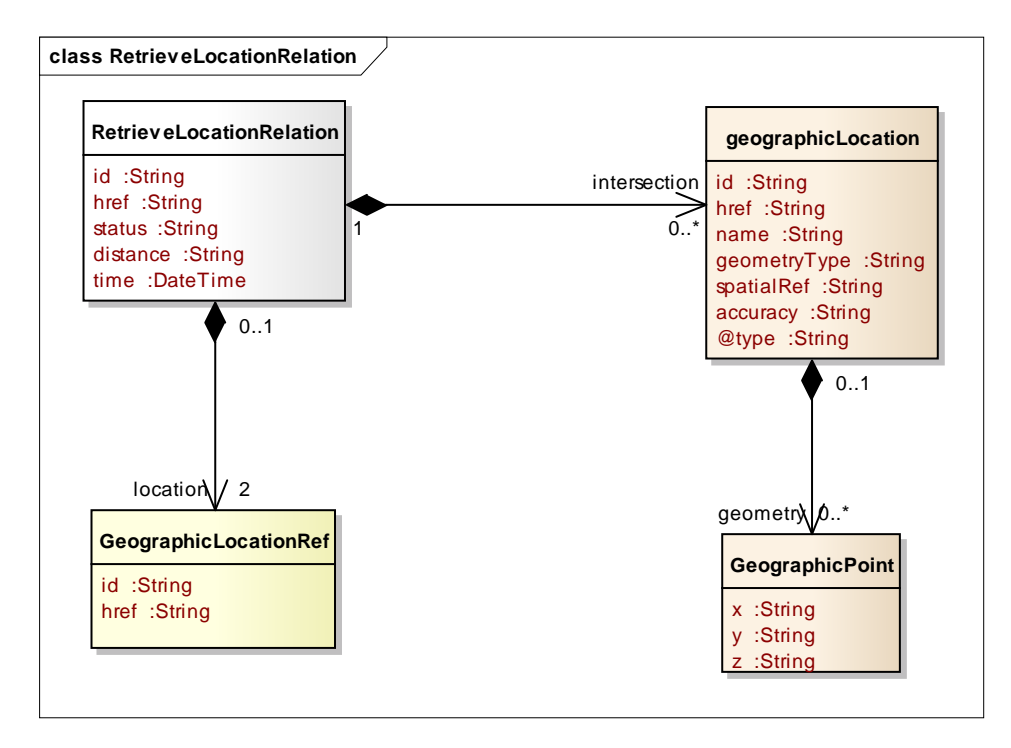

#### **Lifecycle**

Rejected: Task request is rejected - data provided in the request do not fit API structure

In Progress: Task execution has begun and it is in progress

Done: Task has been done and the result could be a successor a fail

Terminated with Error: Task has not been executed correctly and no response is provided. This status do not means a 'fail' status.

Note that an implementation of the specification may enrich the list of states depicted in the diagram. The state machine specifying the typical state change transitions is provided below.

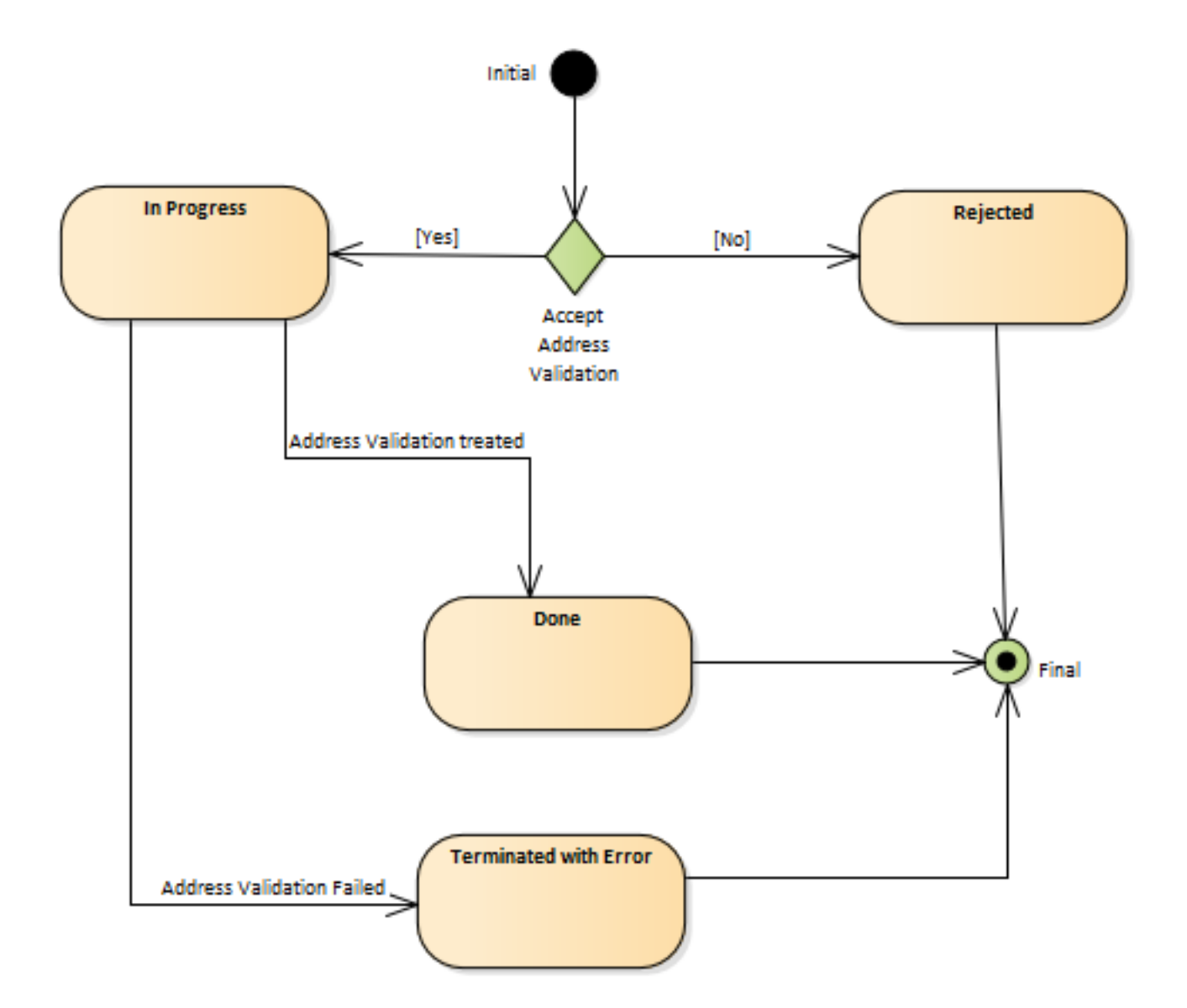

## **Field descriptions**

#### *RetrieveLocationRelation* fields

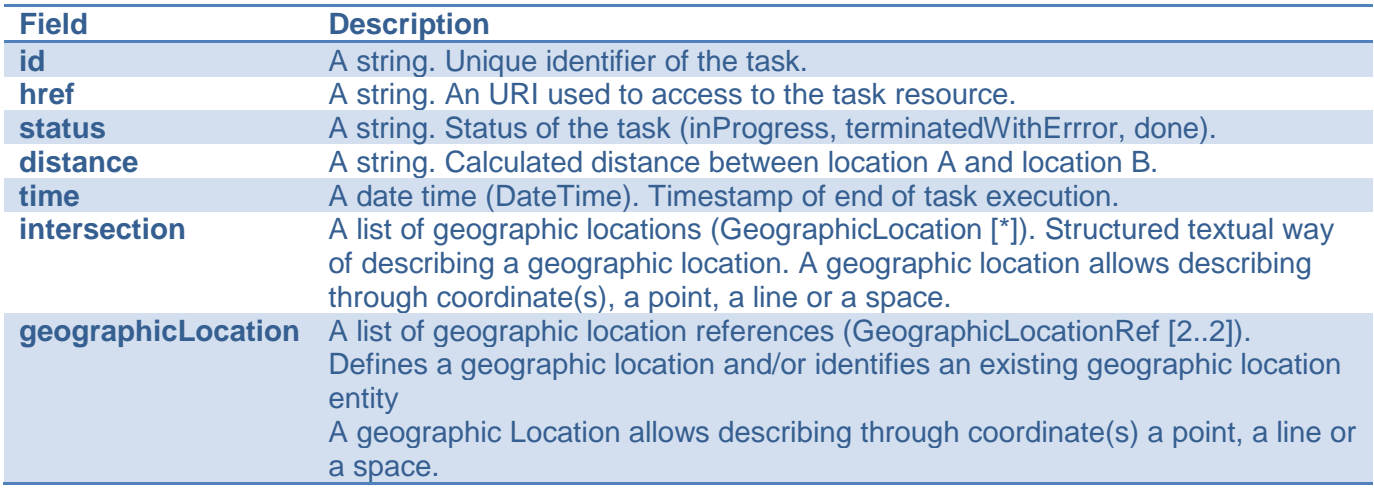

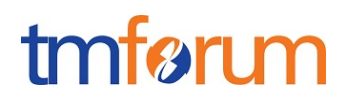

#### *GeographicLocation* sub-resource

Structured textual way of describing a geographic location. A geographic location allows describing through coordinate(s), a point, a line or a space.

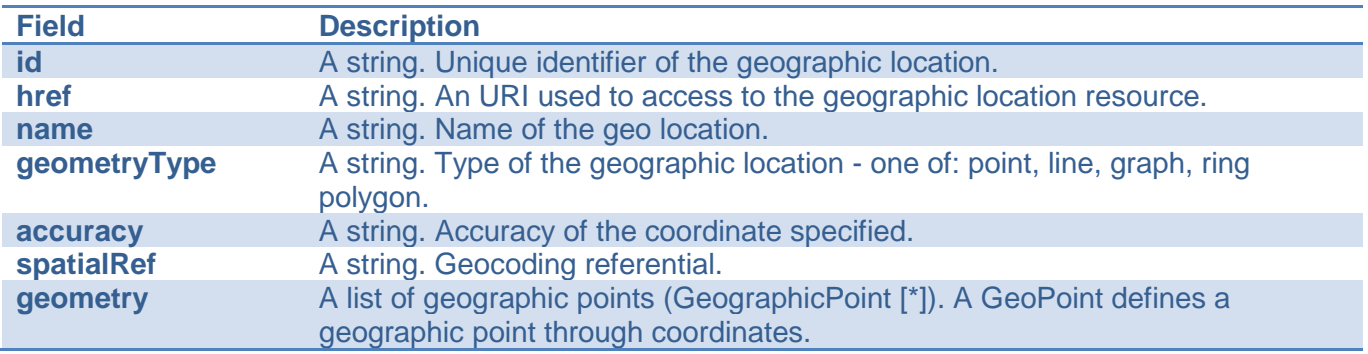

#### *GeographicPoint* sub-resource

A GeoPoint defines a geographic point through coordinates.

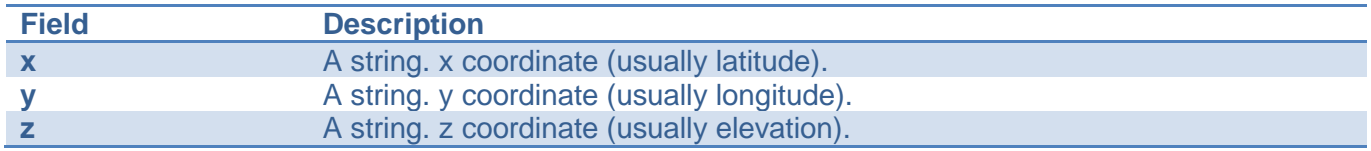

#### *GeographicLocationRef* relationship

Defines a geographic location and/or identifies an existing geographic location entity A geographic Location allows describing through coordinate(s) a point, a line or a space.

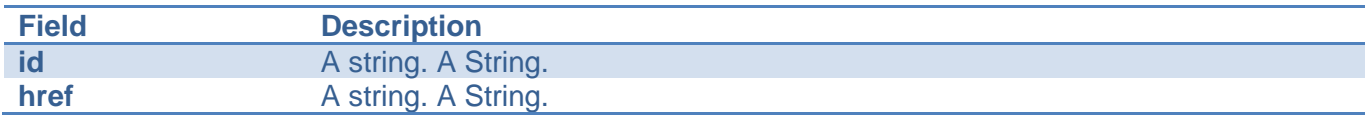

#### **Json representation sample**

We provide below the json representation of an example of a 'RetrieveLocationRelation' resource object

```
{
   "id": "3870", 
   "href": "https://host:port/geographicLocation/retrieveLocationRelation/3870", 
   "status": "inProgress", 
   "distance": 123, 
   "time": "2017-07-18T00:00", 
   "intersection": [
     {
        "id": "3759", 
        "href": "https://host:port/location/geographicLocation/4164", 
        "name": "London", 
        "geometryType": "line",
```
## tmfari m

```
 "accuracy": "0.01", 
           "spatialRef": "WGS84", 
           "geometry": [
\left\{ \begin{array}{cc} & \end{array} \right. "x": "1.430937", 
             "y": "43.597208", 
             "z": ""
            },
\left\{ \begin{array}{ccc} 1 & 1 \\ 1 & 1 \end{array} \right\} "x": "2.369825", 
             "y": "44.2365", 
             "z": ""
 }
         ]
       }
    ], 
    "location": [
     {
       "id": "9207", 
       "href": "https://host:port/location/geographicLocation/9207"
    },
     {
       "id": "4164", 
       "href": "https://host:port/location/geographicLocation/4164"
    }
  ]
}
```
### <span id="page-15-0"></span>Notification Resource Models

4 notifications are defined for this API

Notifications related to RetrieveGeographicLocation:

- RetrieveGeographicLocationCreationNotification
- RetrieveGeographicLocationChangeNotification

Notifications related to RetrieveLocationRelation:

- RetrieveLocationRelationCreationNotification
- RetrieveLocationRelationChangeNotification

The notification structure for all notifications in this API follow the pattern depicted by the figure below. A notification resource (depicted by "SpecificNotification" placeholder) is a sub class of a generic Notification structure containing an id of the event occurrence (eventId), an event timestamp (eventTime), and the name of the notification resource (eventType).

This notification structure owns an event structure ("SpecificEvent" placeholder) linked to the resource concerned by the notification using the resource name as access field ("resourceName" placeholder).

## tmfari m

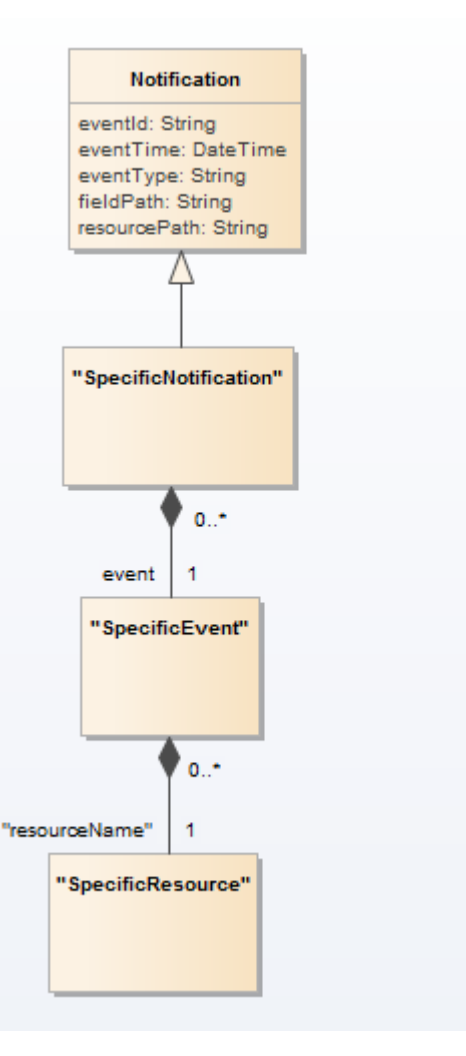

## <span id="page-16-0"></span>RETRIEVE GEOGRAPHIC LOCATION CREATION NOTIFICATION

Notification sent when a new RetrieveGeographicLocation resource is created.

#### **Json representation sample**

We provide below the json representation of an example of a 'RetrieveGeographicLocationCreationNotification' notification object

```
{
   "eventId":"00001",
   "eventTime":"2015-11-16T16:42:25-04:00",
   "eventType":"RetrieveGeographicLocationCreationNotification",
   "event": {
     "retrieveGeographicLocation" : 
       {-- SEE RetrieveGeographicLocation RESOURCE SAMPLE --}
  }
}
```
## <span id="page-16-1"></span>RETRIEVE GEOGRAPHIC LOCATION CHANGE NOTIFICATION

## tmfari m

Notification sent when changing a RetrieveGeographicLocation resource.

#### **Json representation sample**

We provide below the json representation of an example of a 'RetrieveGeographicLocationChangeNotification' notification object

```
{
   "eventId":"00001",
   "eventTime":"2015-11-16T16:42:25-04:00",
   "eventType":"RetrieveGeographicLocationChangeNotification",
   "event": {
     "retrieveGeographicLocation" : 
       {-- SEE RetrieveGeographicLocation RESOURCE SAMPLE --}
  }
}
```
### <span id="page-17-0"></span>RETRIEVE LOCATION RELATION CREATION NOTIFICATION

Notification sent when a new RetrieveLocationRelation resource is created.

#### **Json representation sample**

We provide below the json representation of an example of a 'RetrieveLocationRelationCreationNotification' notification object

```
{
   "eventId":"00001",
   "eventTime":"2015-11-16T16:42:25-04:00",
   "eventType":"RetrieveLocationRelationCreationNotification",
   "event": {
     "retrieveLocationRelation" : 
       {-- SEE RetrieveLocationRelation RESOURCE SAMPLE --}
  }
}
```
## <span id="page-17-1"></span>RETRIEVE LOCATION RELATION CHANGE NOTIFICATION

Notification sent when changing a RetrieveLocationRelation resource.

#### **Json representation sample**

We provide below the json representation of an example of a 'RetrieveLocationRelationChangeNotification' notification object

```
{
   "eventId":"00001",
   "eventTime":"2015-11-16T16:42:25-04:00",
   "eventType":"RetrieveLocationRelationChangeNotification",
   "event": {
     "retrieveLocationRelation" : 
       {-- SEE RetrieveLocationRelation RESOURCE SAMPLE --}
```
 } }

## tmførum

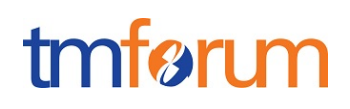

## <span id="page-19-0"></span>**API OPERATIONS**

Remember the following Uniform Contract:

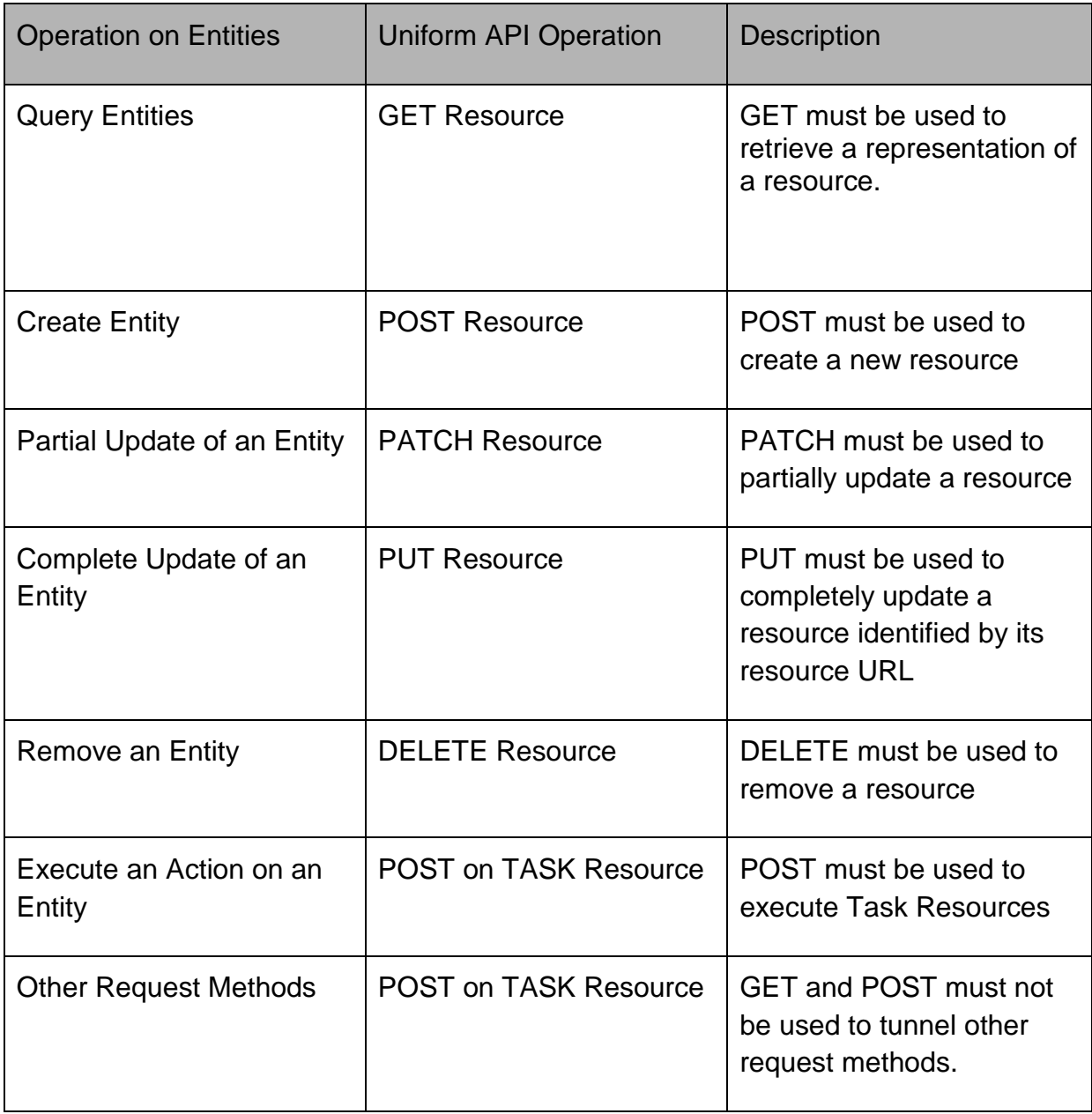

Filtering and attribute selection rules are described in the TMF REST Design Guidelines.

Notifications are also described in a subsequent section.

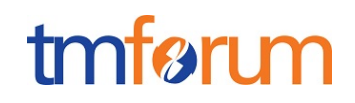

#### <span id="page-20-0"></span>OPERATIONS ON GEOGRAPHIC LOCATION

#### <span id="page-20-1"></span>LIST GEOGRAPHIC LOCATIONS

## **GET /geographicLocation?fields=...&{filtering}**

#### **Description**

This operation list geographic location entities. Attribute selection is enabled for all first level attributes. Filtering may be available depending on the compliance level supported by an implementation.

**Providing filtering criteria is mandatory** to avoid too many answers retrieved. To provide example it could filtering on name or on geographic point(s) plan/volume.

#### **Usage Samples**

Here's an example of a request for retrieving GeographicLocation resources.

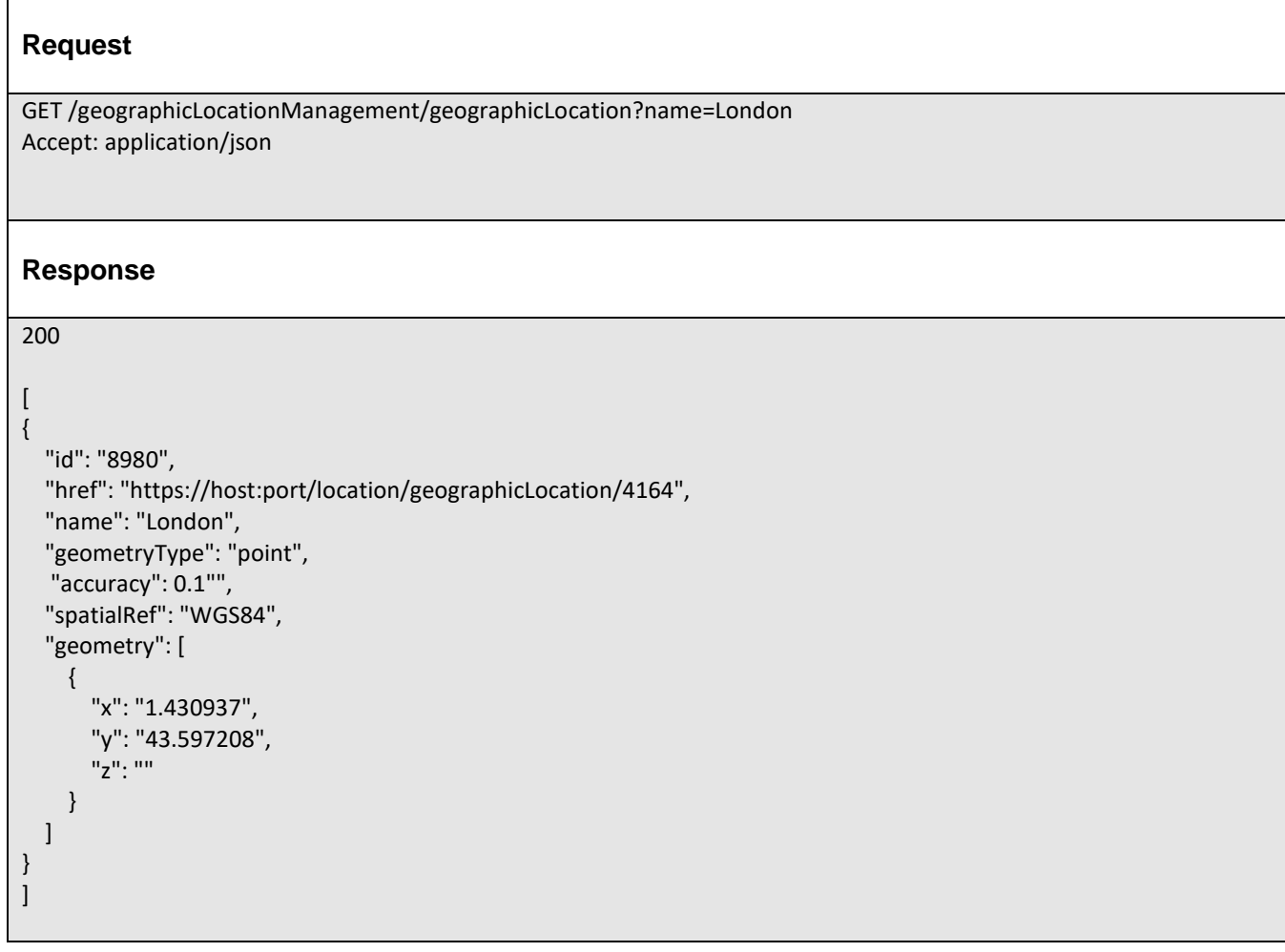

### <span id="page-20-2"></span>RETRIEVE GEOGRAPHIC LOCATION

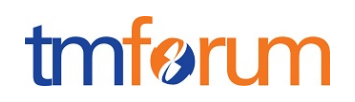

## **GET /geographicLocation/{id}?fields=...&{filtering}**

#### **Description**

This operation retrieves a geographic location entity.

Attribute selection is enabled for all first level attributes.

Filtering on sub-resources may be available depending on the compliance level supported by an implementation.

#### **Usage Samples**

Here's an example of a request for retrieving a GeographicLocation resource.

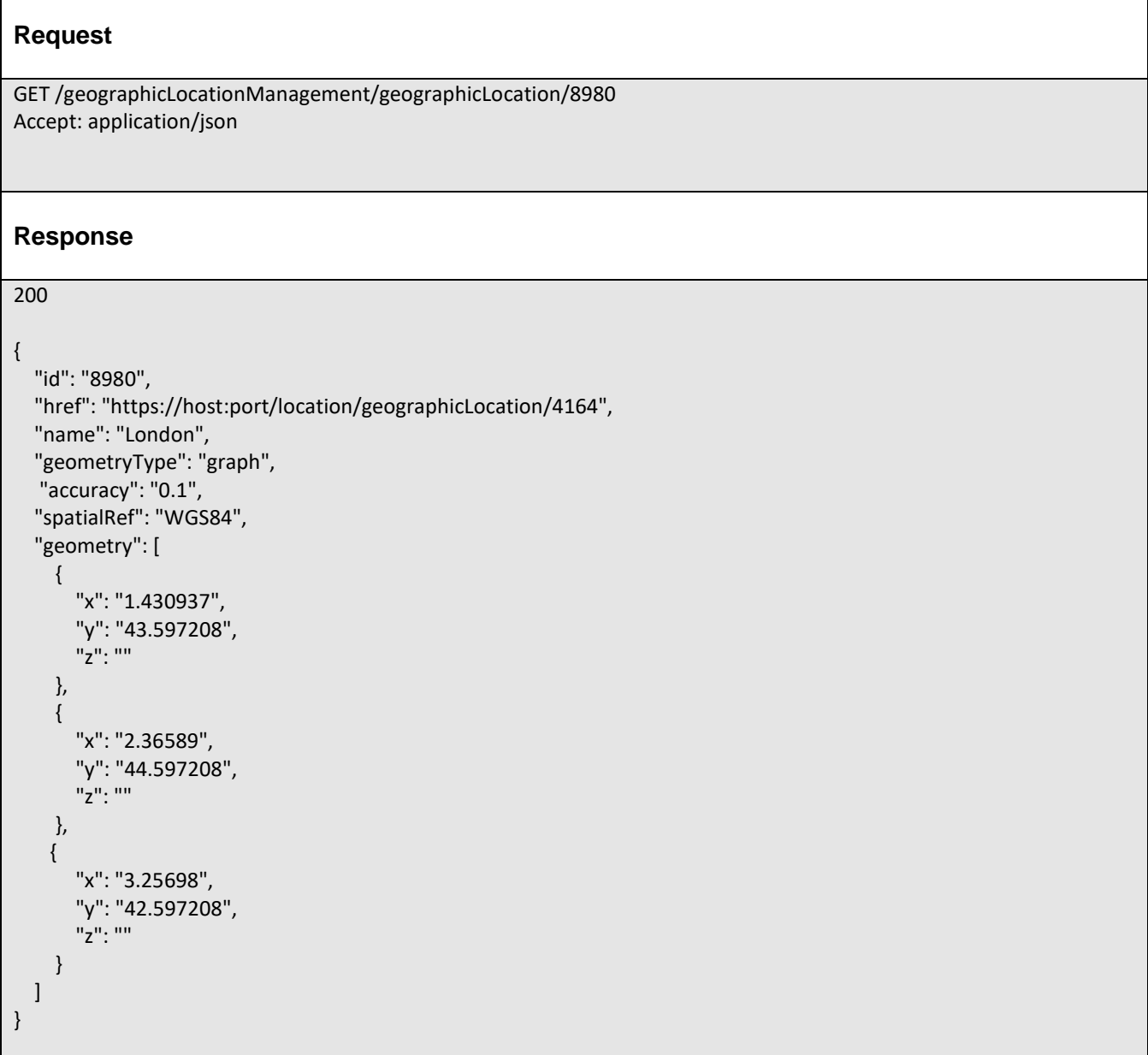

### <span id="page-22-0"></span>OPERATIONS ON RETRIEVE GEOGRAPHIC LOCATION

#### <span id="page-22-1"></span>LIST RETRIEVE GEOGRAPHIC LOCATIONS

## **GET /retrieveGeographicLocation?fields=...&{filtering}**

#### **Description**

This operation list retrieveGeographicLocation entities. Attribute selection is enabled for all first level attributes. Filtering may be available depending on the compliance level supported by an implementation.

#### **Usage Samples**

 $\overline{\Gamma}$ 

Here's an example of a request for retrieving RetrieveGeographicLocation resources.

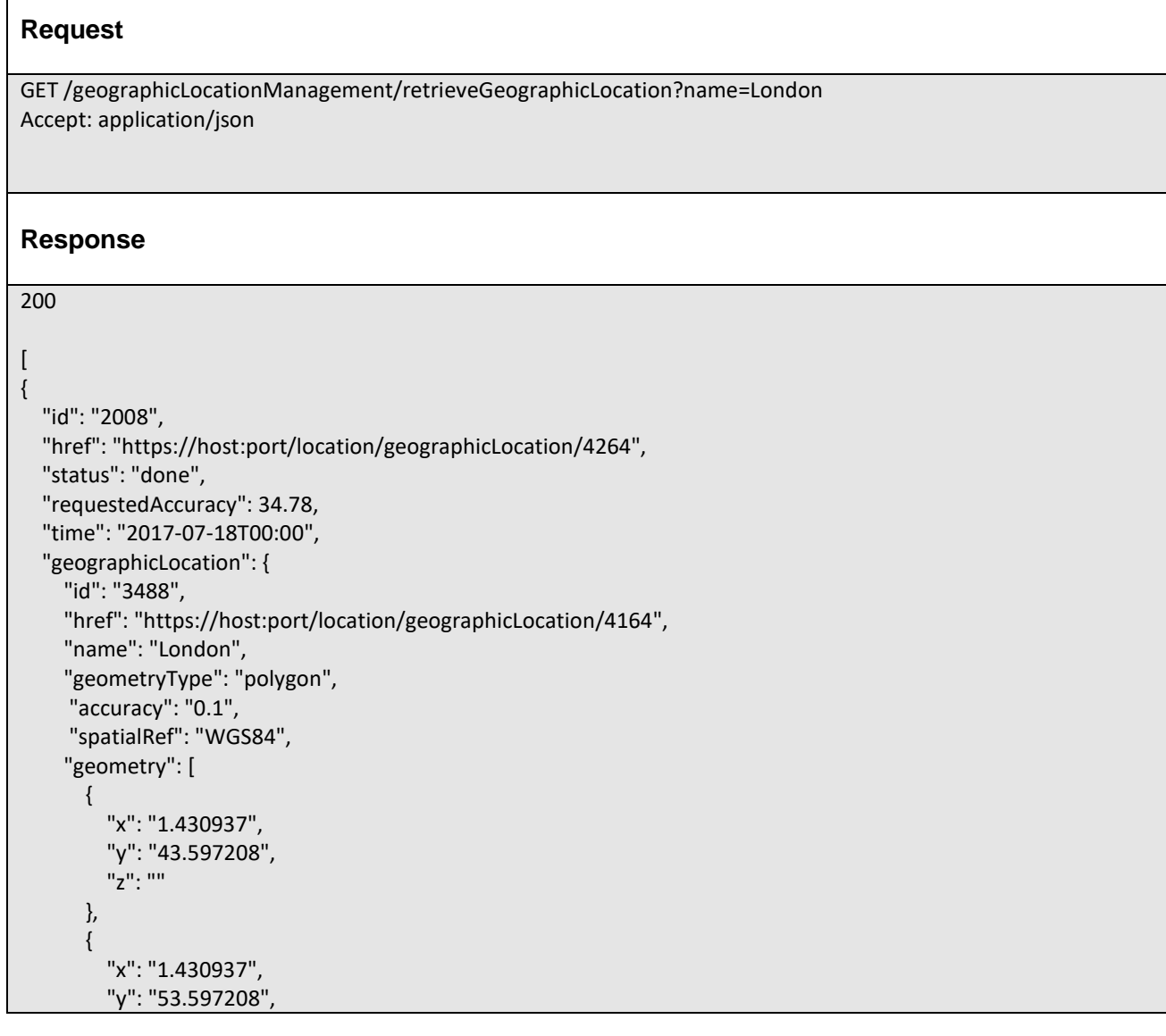

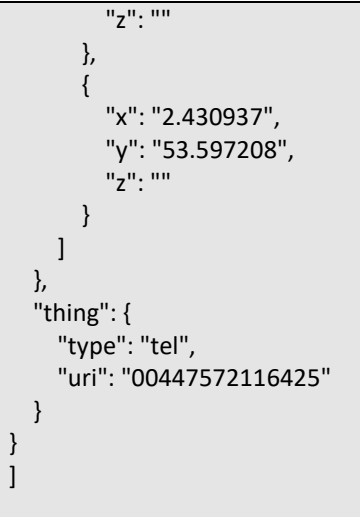

## <span id="page-23-0"></span>RETRIEVE RETRIEVE GEOGRAPHIC LOCATION

## **GET /retrieveGeographicLocation/{id}?fields=...&{filtering}**

#### **Description**

This operation retrieves a retrieve geographic location entity.

Attribute selection is enabled for all first level attributes.

Filtering on sub-resources may be available depending on the compliance level supported by an implementation.

#### **Usage Samples**

Here's an example of a request for retrieving a RetrieveGeographicLocation resource.

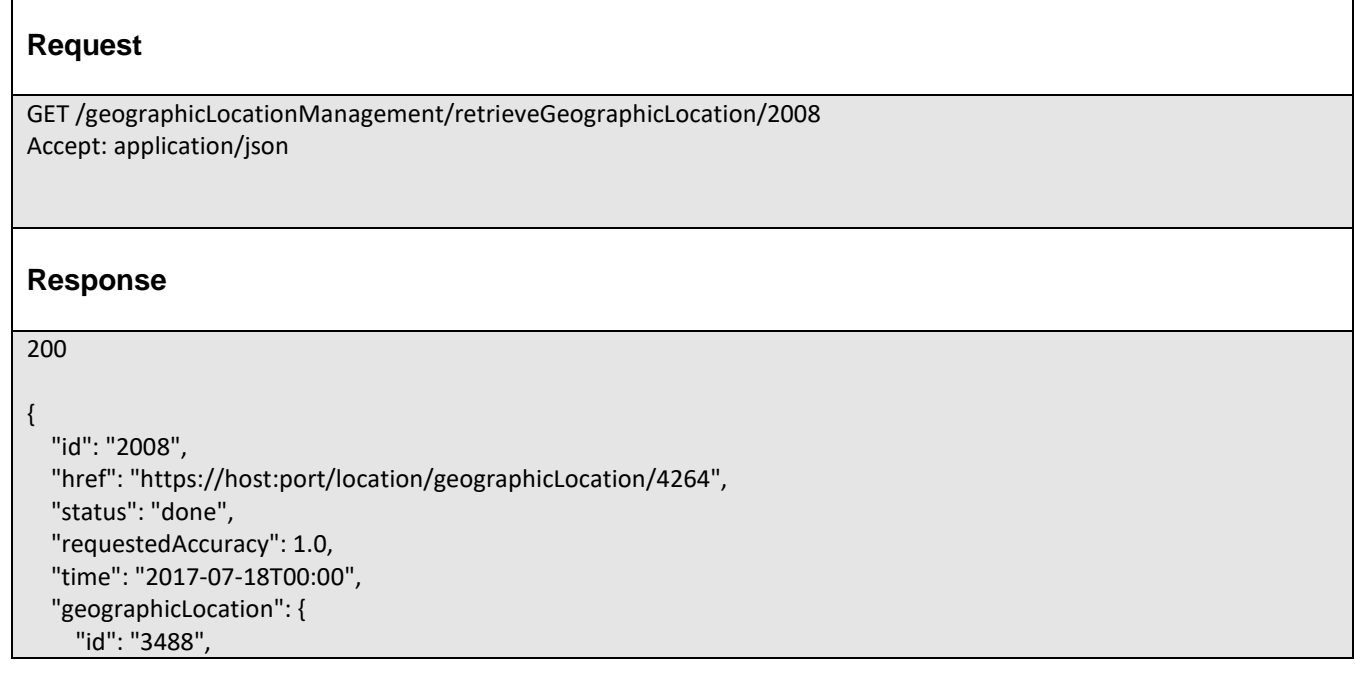

tmførum

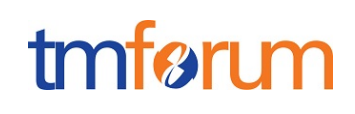

```
 "href": "https://host:port/location/geographicLocation/4164", 
      "name": "London", 
      "geometryType": "point", 
      "accuracy": "", 
      "spatialRef": "WGS84",
      "geometry": [
        {
          "x": "1.430937", 
          "y": "43.597208", 
          "z": ""
        }
     ]
   }, 
   "thing": {
     "type": "tel", 
     "uri": "00447572116425"
   }
}
```
## <span id="page-24-0"></span>CREATE RETRIEVE GEOGRAPHIC LOCATION

### **POST /retrieveGeographicLocation**

#### **Description**

This operation creates a retrieve geographic location entity.

#### **Mandatory and Non Mandatory Attributes**

The following tables provides the list of mandatory and non mandatory attributes when creating a RetrieveGeographicLocation, including any possible rule conditions and applicable default values. Notice that it is up to an implementer to add additional mandatory attributes.

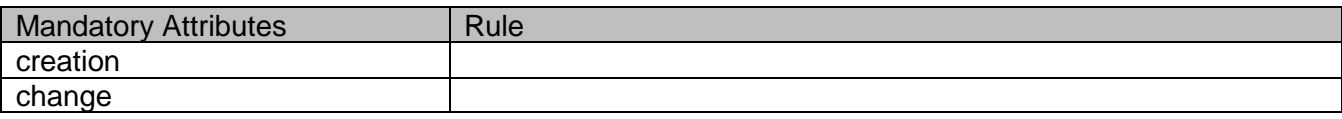

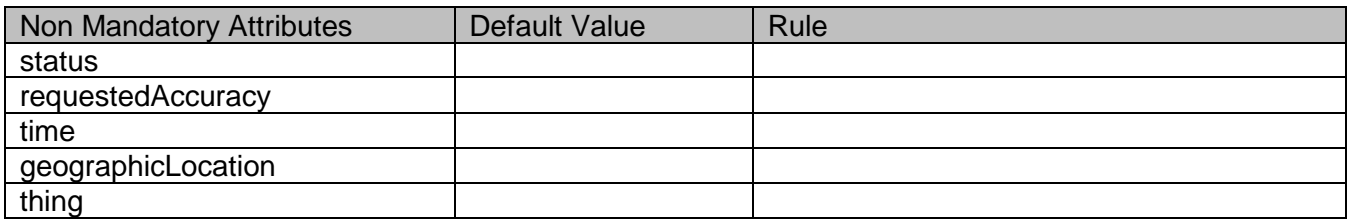

#### **Usage Samples**

Here's an example of a request for creating a RetrieveGeographicLocation resource. In this example the request only passes mandatory attributes.

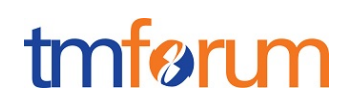

#### **Request**

POST /geographicLocationManagement/retrieveGeographicLocation Content-Type: application/json

{}

#### **Response**

201

```
{
   "id": "2008", 
   "href": "https://host:port/location/geographicLocation/4264"
}
```
## <span id="page-25-0"></span>OPERATIONS ON RETRIEVE LOCATION RELATION

## <span id="page-25-1"></span>LIST RETRIEVE LOCATION RELATIONS

## **GET /retrieveLocationRelation?fields=...&{filtering}**

#### **Description**

This operation list retrieve location relation entities. Attribute selection is enabled for all first level attributes. Filtering may be available depending on the compliance level supported by an implementation.

#### **Usage Samples**

Here's an example of a request for retrieving RetrieveLocationRelation resources.

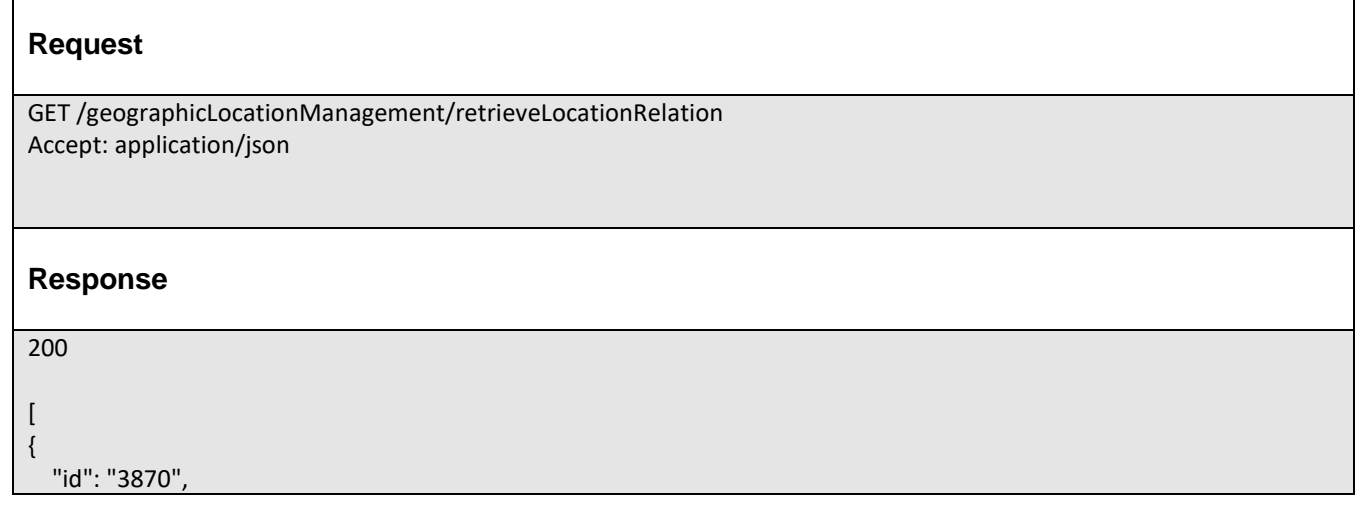

# tmfer m

```
 "href": "https://host:port/geographicLocation/retrieveLocationRelation/3870", 
   "status": "inProgress", 
   "locationA": {
     "href": "/DSGeographicLocation/api/geographiclocation/geographiclocation/1"
   }, 
   "locationB": {
     "href": "/DSGeographicLocation/api/geographiclocation/geographiclocation/2"
   }, 
   "distance": 123, 
   "time": "2017-07-18T00:00", 
   "intersection": [
     {
        "id": "3759", 
        "href": "https://host:port/location/geographicLocation/4164", 
        "name": "London", 
        "geometryType": "point", 
        "accuracy": "0.1", 
        "spatialRef": "WGS84",
        "geometry": [
 {
            "x": "1.430937", 
            "y": "43.597208", 
            "z": ""
          }
        ]
     }
   ], 
   "geographicLocation": {
     "id": "9207", 
     "href": "https://host:port/location/geographicLocation/4164"
   }
}
]
```
## <span id="page-26-0"></span>RETRIEVE RETRIEVE LOCATION RELATION

## **GET /retrieveLocationRelation/{id}?fields=...&{filtering}**

#### **Description**

This operation retrieves a retrieve location relation entity.

Attribute selection is enabled for all first level attributes.

Filtering on sub-resources may be available depending on the compliance level supported by an implementation.

### **Usage Samples**

Here's an example of a request for retrieving a RetrieveLocationRelation resource.

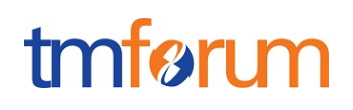

#### **Request**

GET /geographicLocationManagement/retrieveLocationRelation/3870 Accept: application/json

#### **Response**

200

```
{
   "id": "3870", 
   "href": "https://host:port/geographicLocation/retrieveLocationRelation/3870", 
   "status": "inProgress", 
   "distance": 123, 
   "time": "2017-07-18T00:00", 
   "intersection": [
     {
        "id": "3759", 
        "href": "https://host:port/location/geographicLocation/4164", 
        "name": "London", 
        "geometryType": "line", 
        "accuracy": "0.1", 
        "spatialRef": "WGS84",
        "geometry": [
          {
             "x": "1.430937", 
             "y": "43.597208", 
             "z": ""
          },
          {
             "x": "1.8956", 
             "y": "43.597208", 
             "z": ""
          }
        ]
     }
   ], 
   "location": [
    {
     "id": "9207", 
      "href": "https://host:port/location/geographicLocation/9207"
   },
    {
      "id": "4164", 
      "href": "https://host:port/location/geographicLocation/4164"
   }
 ]
}
```
## <span id="page-27-0"></span>CREATE RETRIEVE LOCATION RELATION

## tmfarim

### **POST /retrieveLocationRelation**

#### **Description**

This operation creates a retrieve location relation entity.

#### **Mandatory and Non Mandatory Attributes**

The following tables provides the list of mandatory and non-mandatory attributes when creating a RetrieveLocationRelation, including any possible rule conditions and applicable default values. Notice that it is up to an implementer to add additional mandatory attributes.

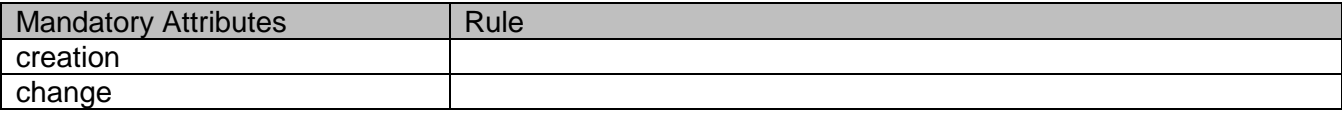

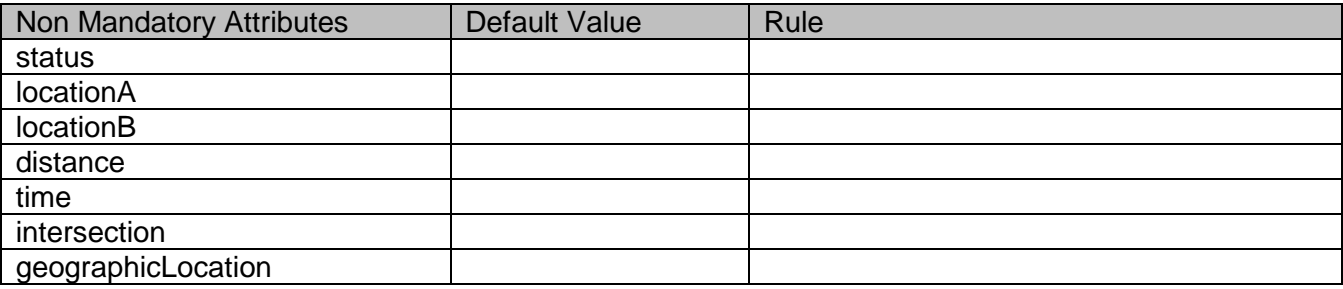

#### **Usage Samples**

Here's an example of a request for creating a RetrieveLocationRelation resource. In this example the request only passes mandatory attributes.

```
Request
POST /geographicLocationManagement/retrieveLocationRelation
Content-Type: application/json
{
   "location": [
    {
     "id": "9207", 
     "href": "https://host:port/location/geographicLocation/9207"
   },
   {
     "id": "4164", 
     "href": "https://host:port/location/geographicLocation/4164"
  }
 ]
}
```
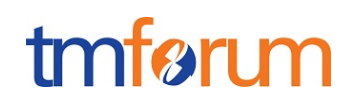

#### **Response**

201

}

```
{
   "id": "3870",
```
"href": "https://host:port/geographicLocation/retrieveLocationRelation/3870"

© TM Forum 2018. All Rights Reserved. Page 30

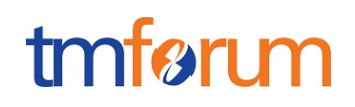

### <span id="page-30-0"></span>**API NOTIFICATIONS**

For every single of operation on the entities use the following templates and provide sample REST notification POST calls.

It is assumed that the Pub/Sub uses the Register and UnRegister mechanisms described in the REST Guidelines reproduced below.

#### <span id="page-30-1"></span>REGISTER LISTENER

#### **POST /hub**

#### **Description**

Sets the communication endpoint address the service instance must use to deliver information about its health state, execution state, failures and metrics. Subsequent POST calls will be rejected by the service if it does not support multiple listeners. In this case DELETE /api/hub/{id} must be called before an endpoint can be created again.

#### **Behavior**

Returns HTTP/1.1 status code 204 if the request was successful.

Returns HTTP/1.1 status code 409 if request is not successful.

#### **Usage Samples**

Here's an example of a request for registering a listener.

#### **Request**

POST /api/hub Accept: application/json

{"callback": "http://in.listener.com"}

#### **Response**

201 Content-Type: application/json Location: /api/hub/42

{"id":"42","callback":"http://in.listener.com","query":null}

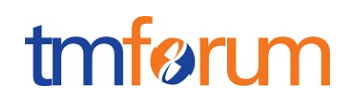

#### <span id="page-31-0"></span>UNREGISTER LISTENER

### **DELETE /hub/{id}**

#### **Description**

Clears the communication endpoint address that was set by creating the Hub.

#### **Behavior**

Returns HTTP/1.1 status code 204 if the request was successful.

Returns HTTP/1.1 status code 404 if the resource is not found.

#### **Usage Samples**

Here's an example of a request for un-registering a listener.

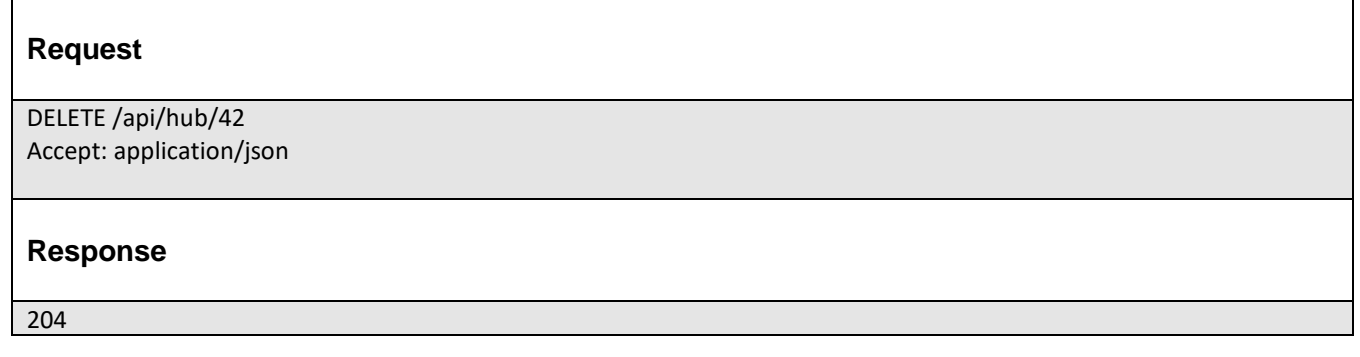

### <span id="page-31-1"></span>PUBLISH EVENT TO LISTENER

#### **POST /client/listener**

#### **Description**

Clears the communication endpoint address that was set by creating the Hub.

Provides to a registered listener the description of the event that was raised. The /client/listener url is the callback url passed when registering the listener.

#### **Behavior**

Returns HTTP/1.1 status code 201 if the service is able to set the configuration.

#### **Usage Samples**

Here's an example of a notification received by the listener. In this example "EVENT TYPE" should be replaced by one of the notification types supported by this API (see Notification Resources Models section) and EVENT BODY refers to the data structure of the given notification type.

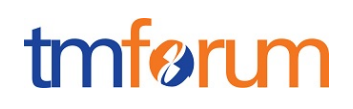

### **Request**

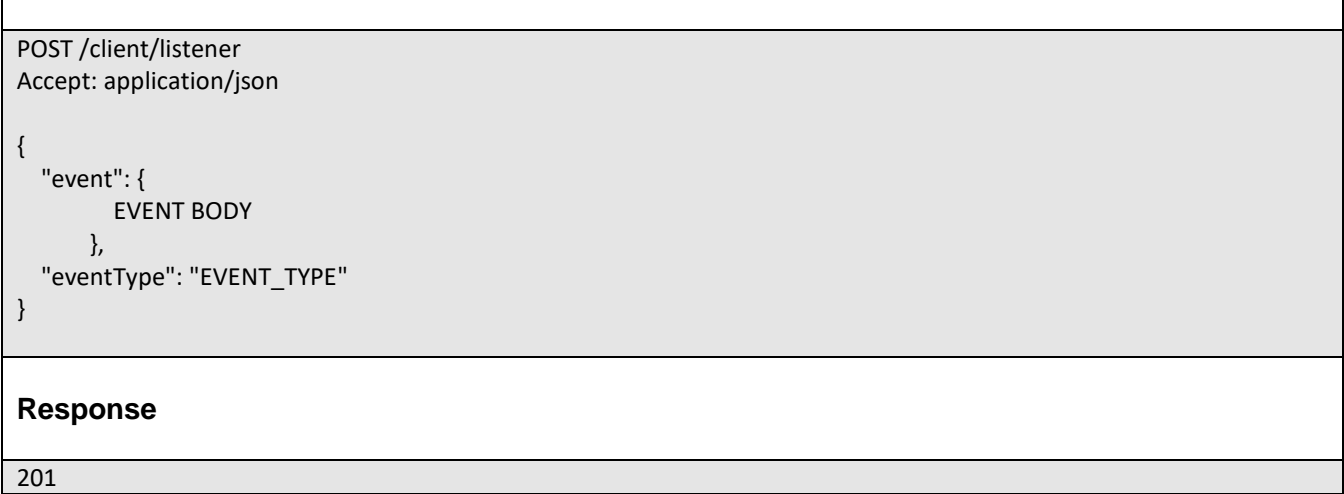

For detailed examples on the general TM Forum notification mechanism, see the TMF REST Design Guidelines.

## <span id="page-33-0"></span>**ACKNOWLEDGEMENTS**

## <span id="page-33-1"></span>RELEASE HISTORY

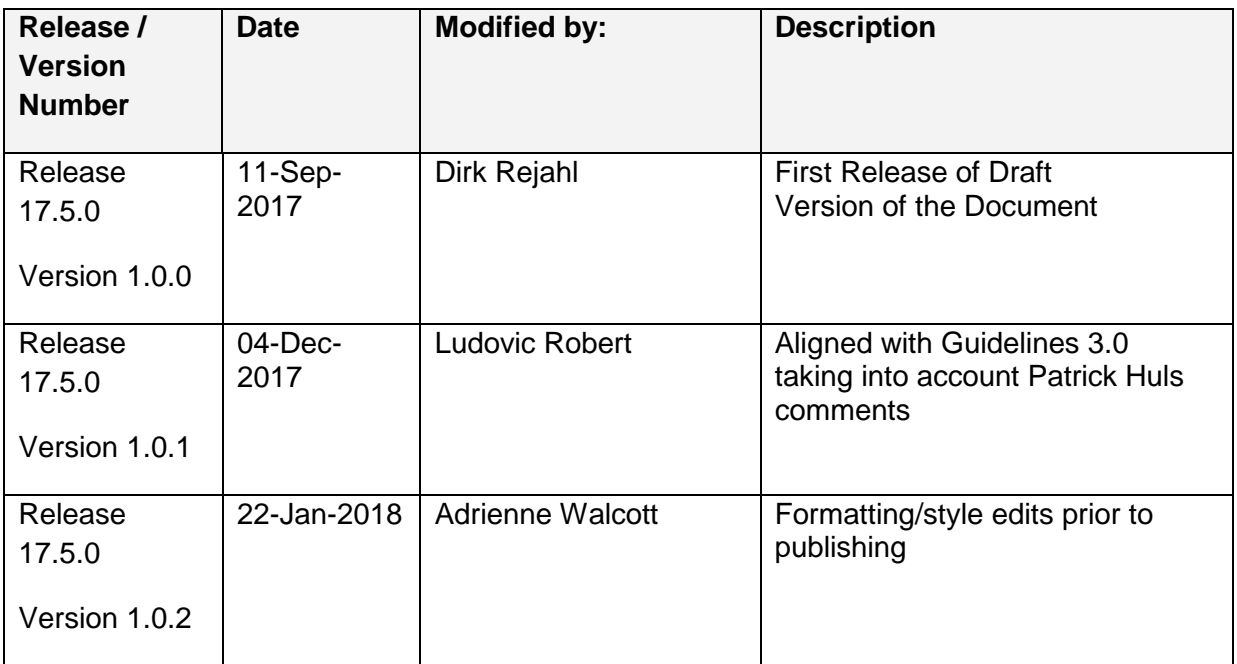

## <span id="page-33-2"></span>CONTRIBUTORS TO DOCUMENT

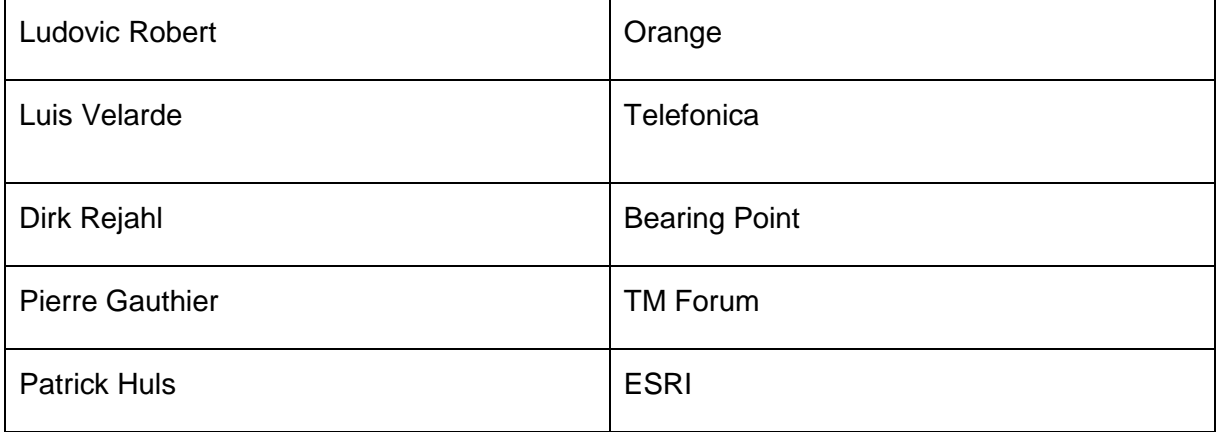